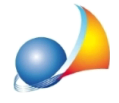

## Nella visura catastale ho un titolo di proprietà che non è presente nel relativo menu a tendina di DE.A.S. (es. livellario, colono perpetuo ecc.) Come posso procedere?

Nel fascicolo 1 delle istruzioni ministeriali per la compilazione della dichiarazione, è presente una tabella di conversione dei diritti che riportiamo nel seguito:

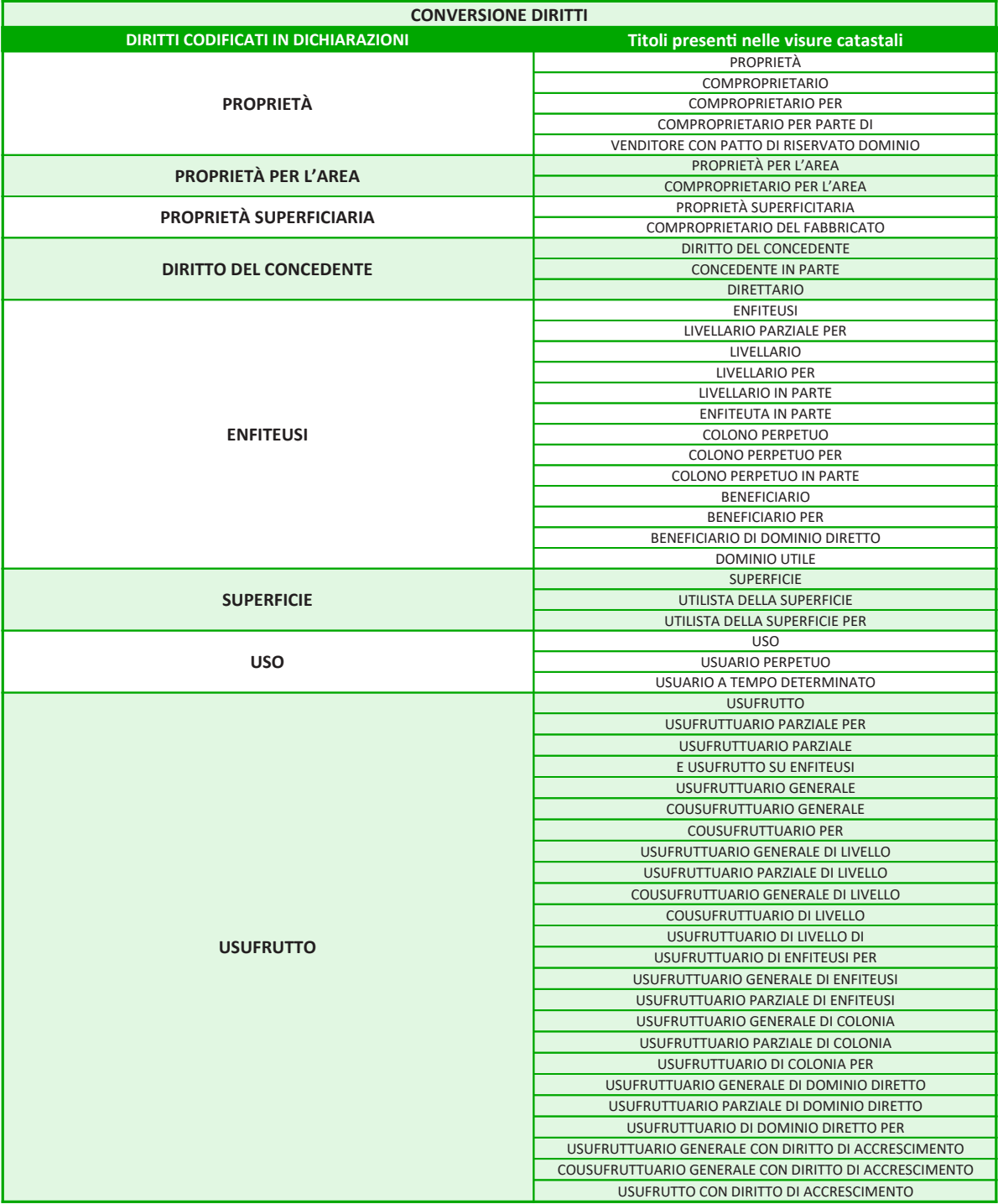

Vedi anche: In una successione devo indicare, nell'attivo ereditario, il diritto di usufrutto (o di uso) relativamente ad un immobile ma tra i TIPI DI DIRITTO da scegliere non c'è 'USUFRUTTO'. Come posso procedere?

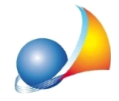

Assistenza Tecnica Geo Network Telefono 0187.629.894 - Fax 0187.627.172 e-mail: assistenza@geonetwork.it

Enfiteusi. Diritto dell'enfiteuta e diritto del concedente. Come si calcolano i valori [imponibili?](https://www.geonetwork.it/images/prodotti/faq/Scheda%20tecnica%20398.PDF)